# **Django Monitoring - Feature #669**

## **Don't display the traceback on the Operations dashboard**

11/03/2013 06:01 AM - Luke Murphey

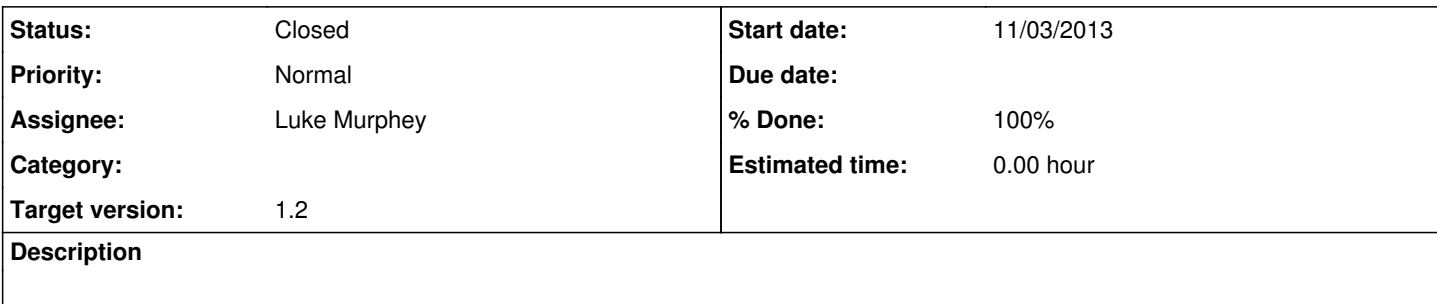

### **Associated revisions**

#### **Revision 79 - 11/03/2013 06:02 AM - luke.murphey**

The stacktrace is not shown on the operations dashboard anymore (closes #669)

#### **History**

#### **#1 - 11/03/2013 06:02 AM - Luke Murphey**

*- Tracker changed from Bug to Feature*

#### **#2 - 11/03/2013 06:06 AM - Luke Murphey**

*- Status changed from New to Closed*

*- % Done changed from 0 to 100*